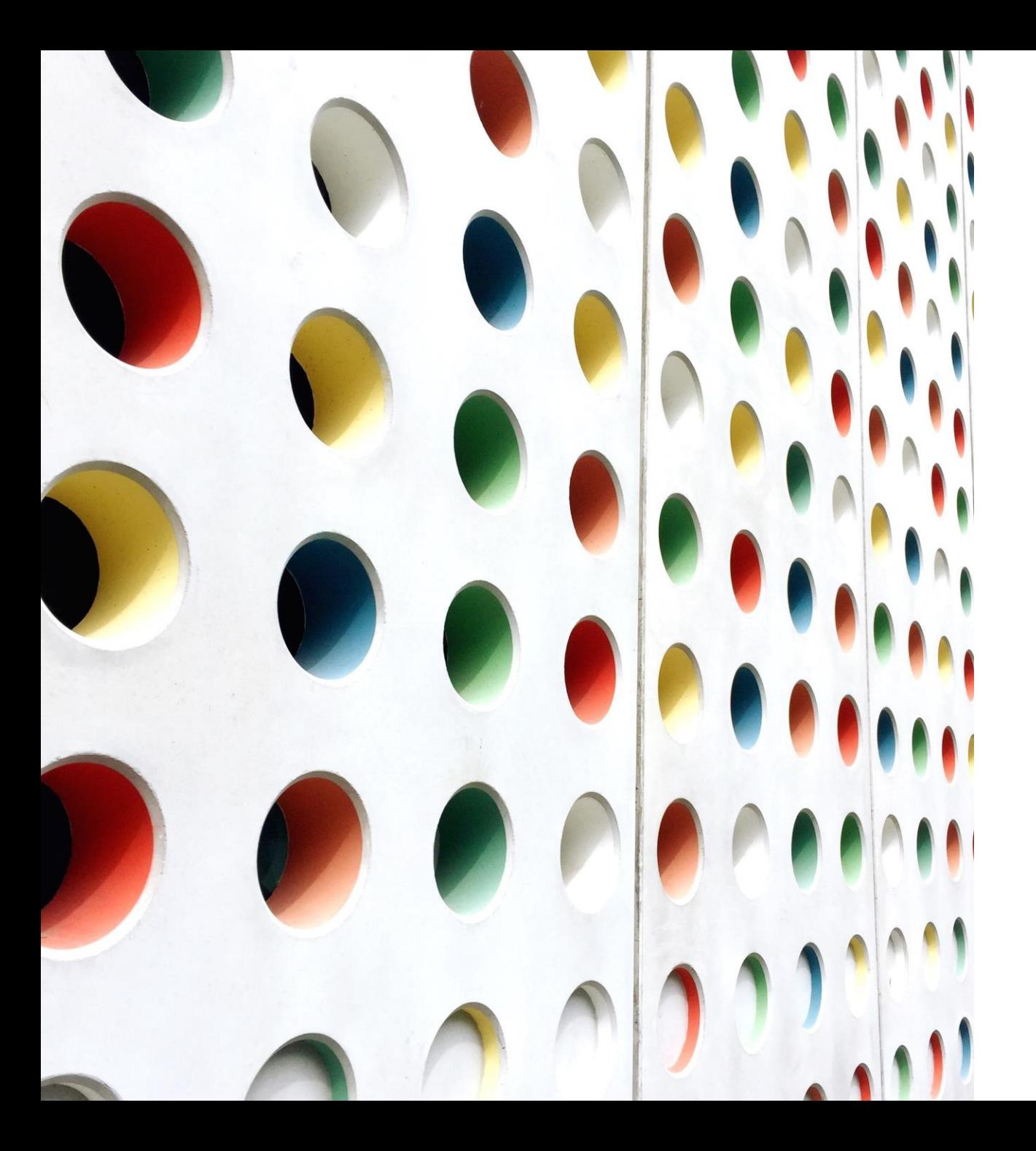

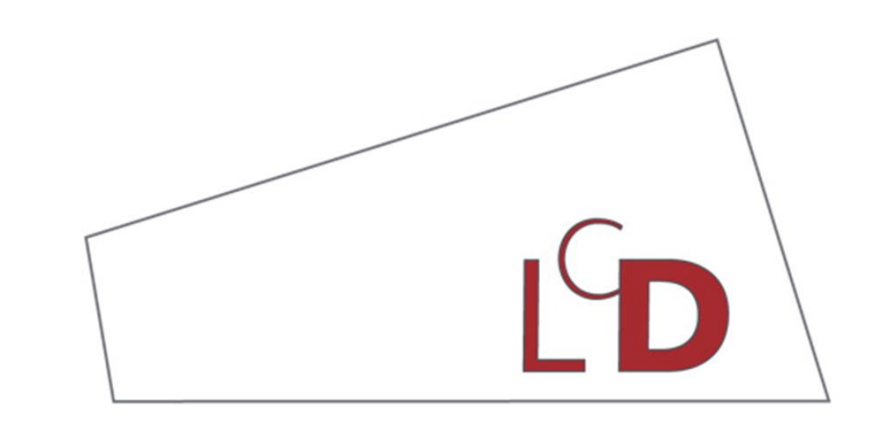

Lycée classique de Diekirch

# Elterenowend 7e

SEPTEMBRE 2023

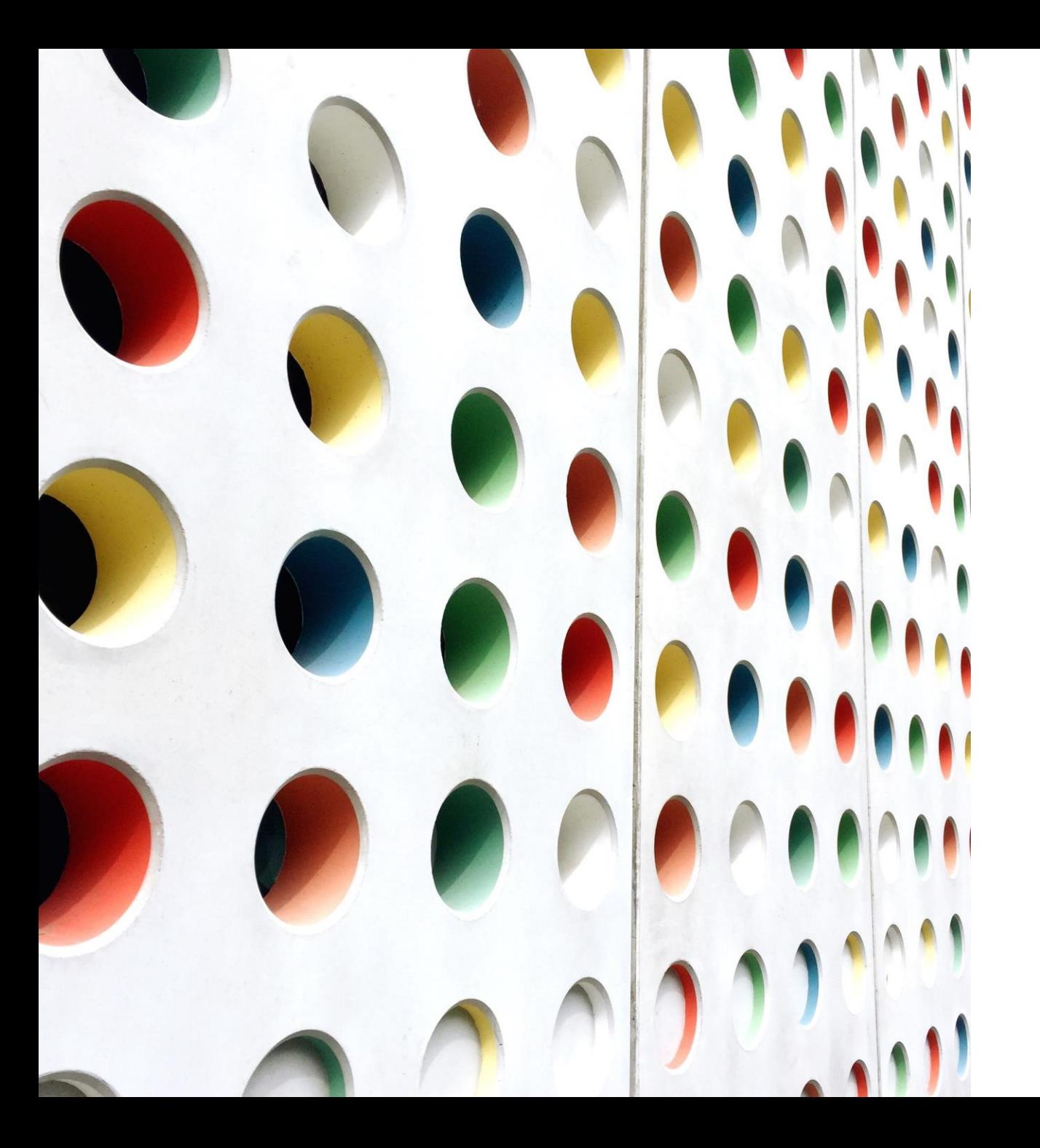

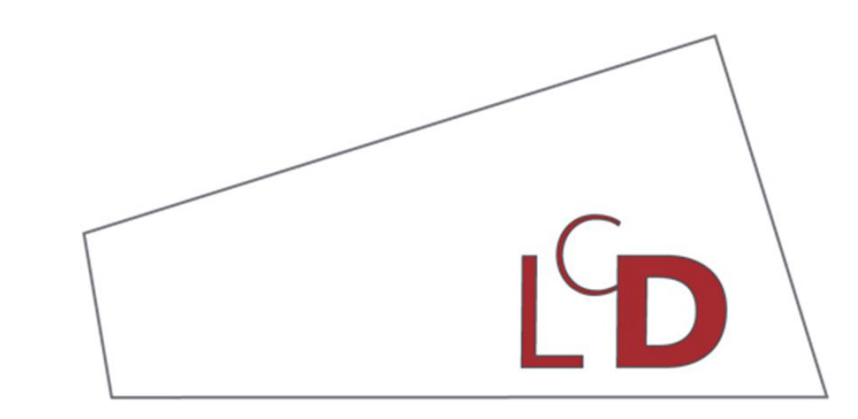

Lycée classique de Diekirch

# Bienvenue au LCD!

## Où trouver des informations ?

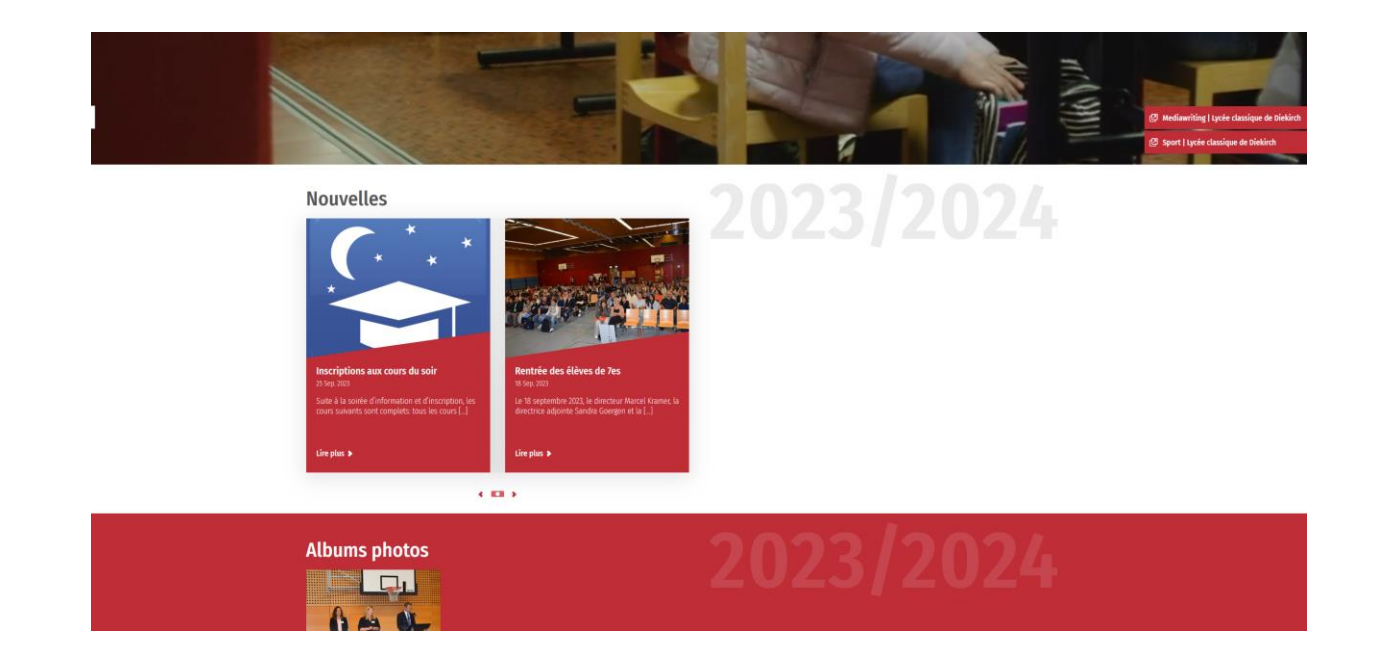

**www.lcd.lu Dossier "Wëllkomm" (a été remis aux élèves)**

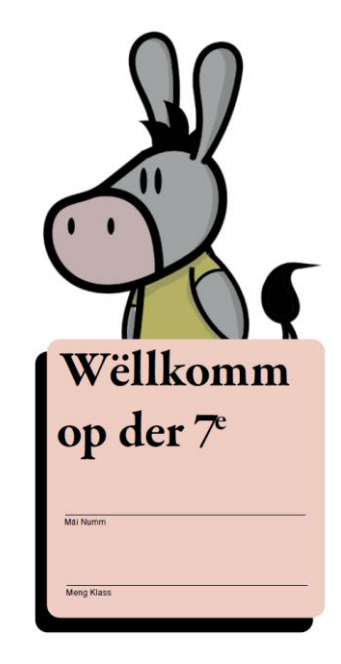

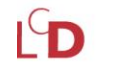

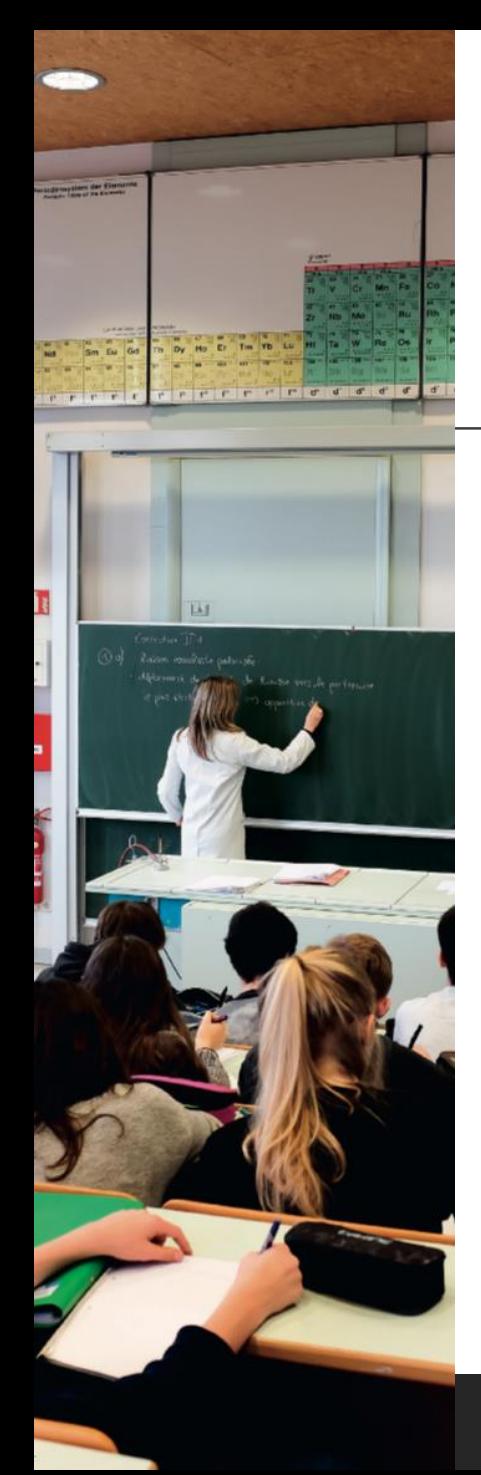

# Qui s'occupe de vos enfants?

•La direction

•Le(s) régent(s)

•Le secrétariat

•La loge

•Le Service d'Orientation (SeO)

•Le Service psycho-social et d'accomp. scolaires (SePAS)

Contactez-nous en cas de besoin! Les numéros de téléphone et personnes de contact peuvent être trouvés dans le dossier Wëllkomm ou sur notre site internet

Subside?

 $\rightarrow$  fiches jaunes

 $\rightarrow$  avant le 31/10

# Que faire en cas de malaise ou absence?

- malaise à l'école:
	- avertir le/la professeur/e
	- se rendre au secrétariat
	- les parents sont contactés et doivent venir chercher l'enfant
- en cas de maladie
	- prévenir l'école immédiatement le matin par téléphone, email ou SchoolFox
	- excuser par écrit l'absence en invoquant le motif
	- certificat médical pour toute absence s'étendant sur plus de trois jours de classe
	- Excuse à faire parvenir au plus tard le 4<sup>e</sup> jour après le début de l'absence

#### **Les vacances scolaires....**

**Il n'est pas permis de partir avant ou de revenir après les dates officielles des vacances scolaires.**

# Un prof est absent – que se passe-t-il?

- échange de leçons
- remplacement
- classe libérée les 2 leçons de l'après-midi → les parents sont informés via SchoolFox:
	- Ils donnent l'accord pour que l'élève rentre
	- Ils nous informent que l'enfant reste à l'école sous surveillance

# Mesures d'accompagnement

- **Equipe TIIMZ**
	- **Accueil premiers jours**
	- **+ accompagnement tout au long de l'année**
- **Aide aux devoirs à domicile**
	- **du lundi au jeudi**
	- **de 14h40 à 16h10**
	- **présence d'un éducateur**
- **Bibliothèque**
	- **ouverte chaque midi**
	- **emprunt de livres & activités**

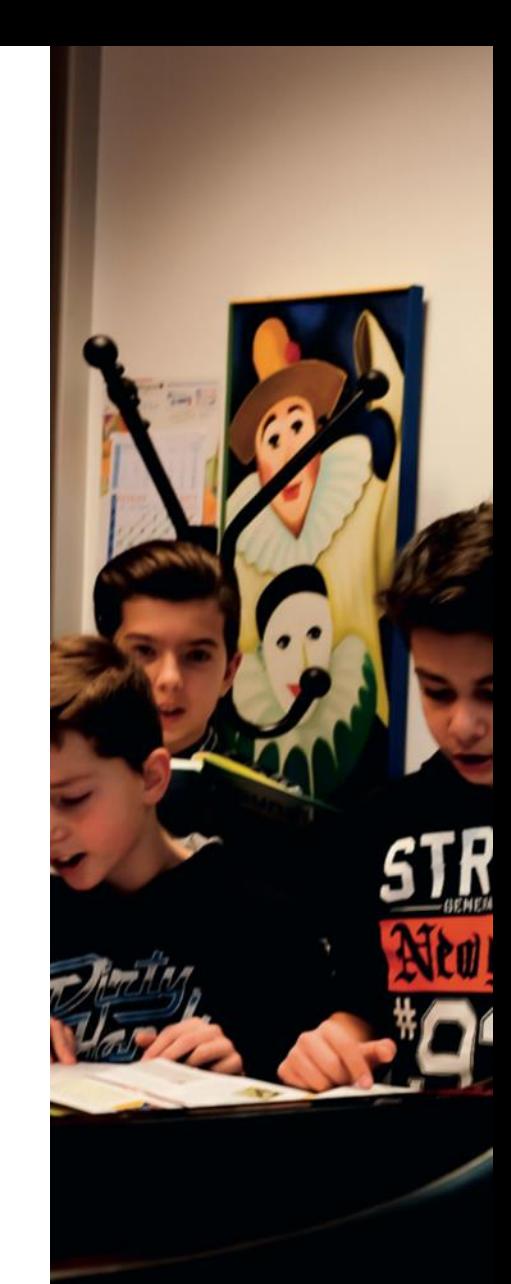

# Mesures d'accompagnement

- **Appui en ALL, FR et MATH par le titulaire de la classe**
	- **1 leçon par semaine à partir du 25 septembre**
- **Appui supplémentaire**
	- **profs du LCD** → **cf. [www.lcd.lu](http://www.lcd.lu/)**
	- appui individuel et payant → liste disponible au SeO

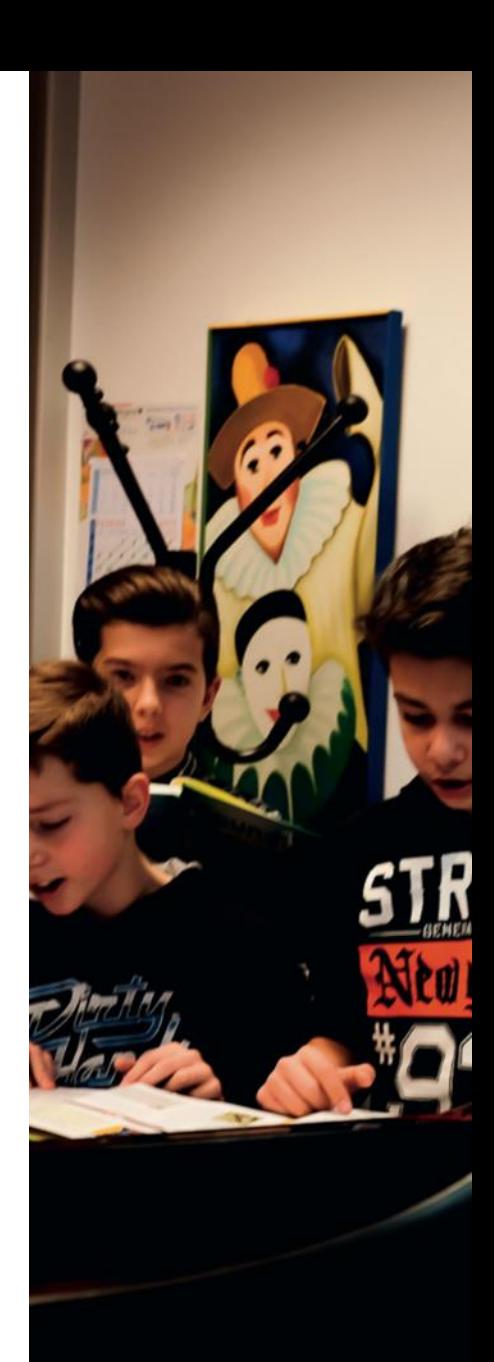

# Le complément au bulletin

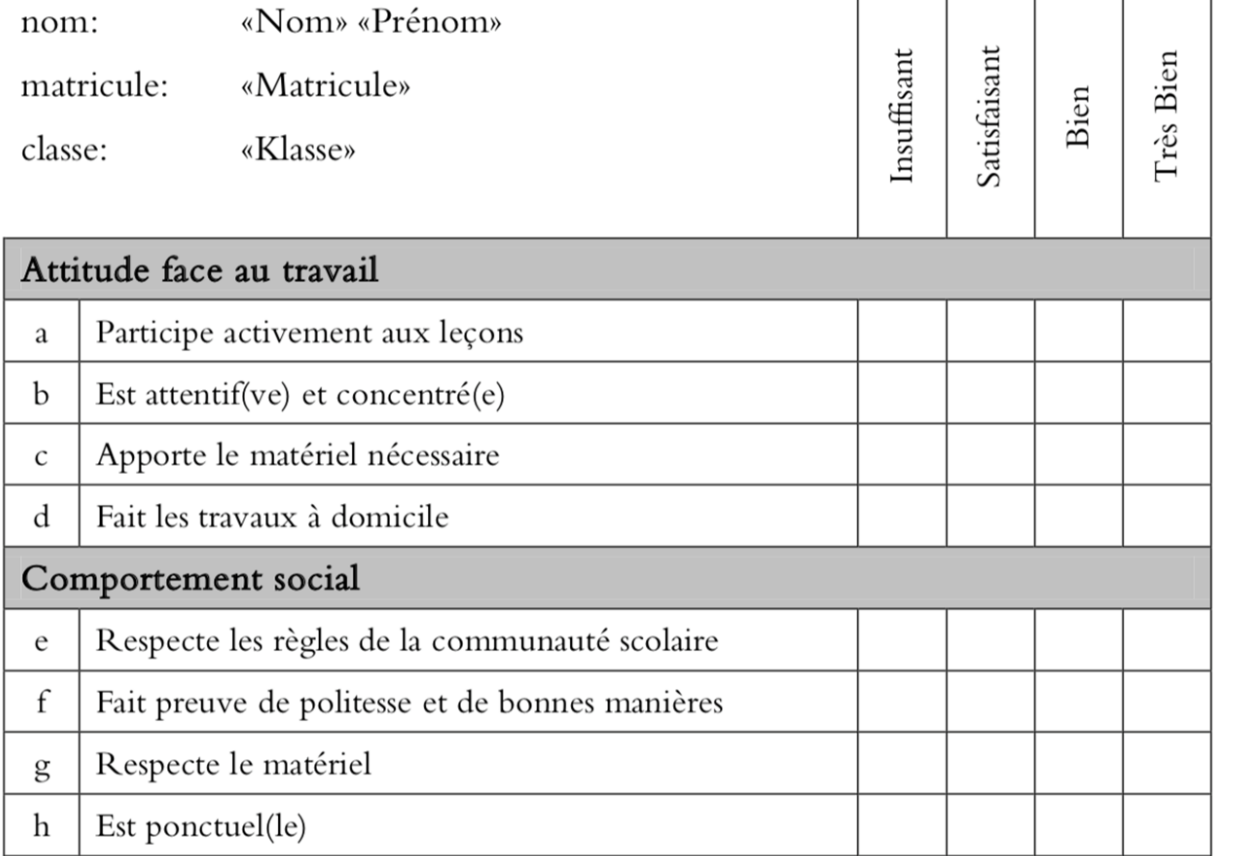

# français +

- en classe de 7C uniquement
- 2h supplémentaires de français intégrées dans l'horaire (au lieu d'une leçon de VIESO et d'une leçon d'EDUPH)
- inscription au français+:
	- lors de l'inscription au lycée
	- · en cours des semaines à venir par demande adressée à [direction@lcd.lu](mailto:direction@lcd.lu)
	- au plus tard pour les vacances de la Toussaint

# La promotion en classe de 7e

- il est important de travailler de manière régulière
- il faut faire les devoirs à domicile
- il faut se préparer à temps pour les devoirs en classe!

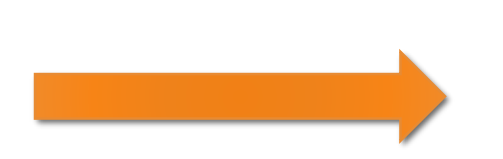

- **il est important que les parents soutiennent et aident leur enfant!**
- **consultez régulièrement le livre de classe électronique**

### Critères de promotion - 7C

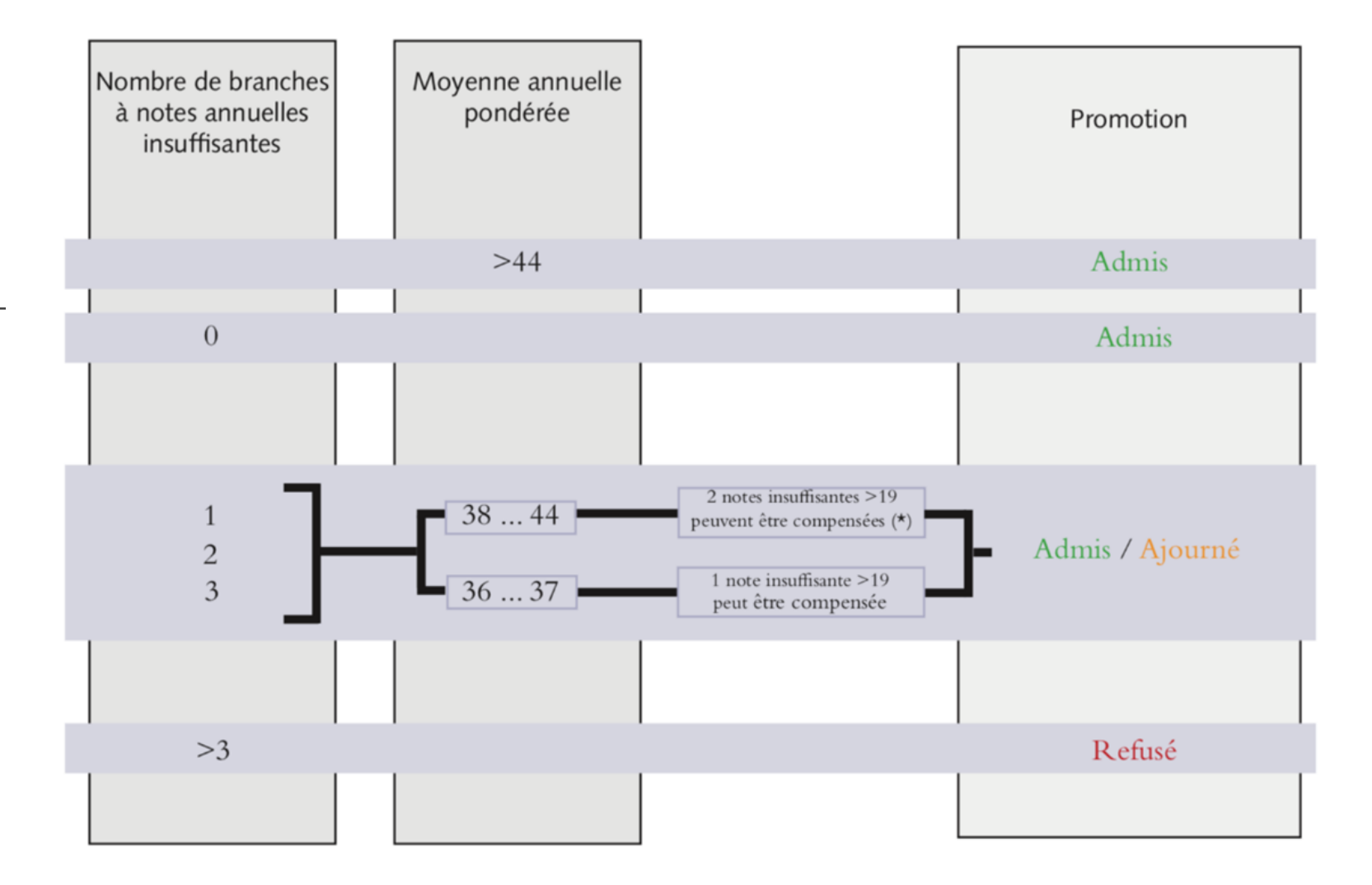

(\*) l'élève ne peut pas compenser simultanément deux notes insuffisantes dans les branches suivantes :

mathématiques, allemand, français, anglais, latin

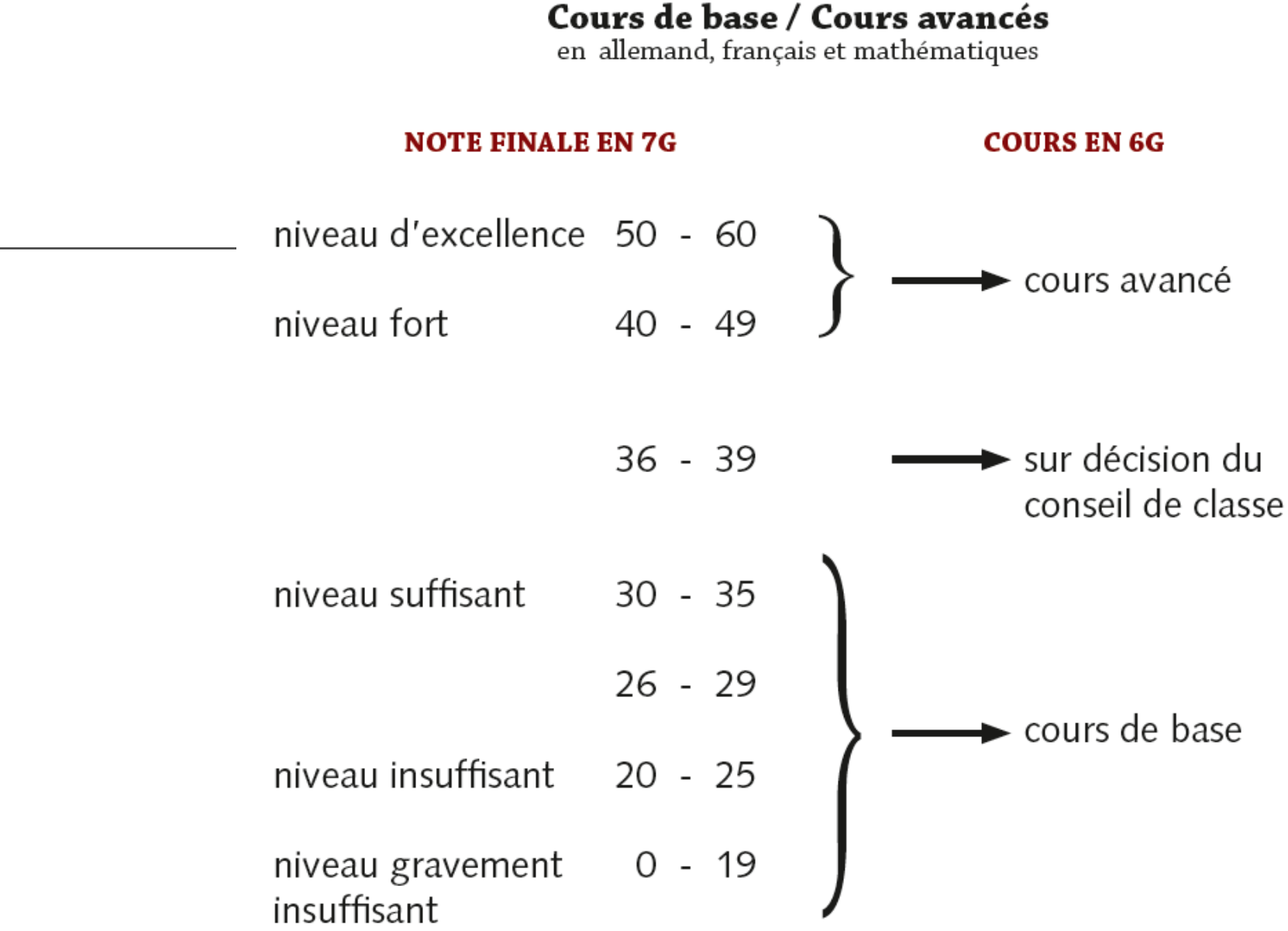

# Critères de promotion -

# Quelques mots sur la discipline…

- code de vie (sur le site lcd.lu, dans les salles de classe…)
- GSM à l'école chillbox
- punitions, retenues…

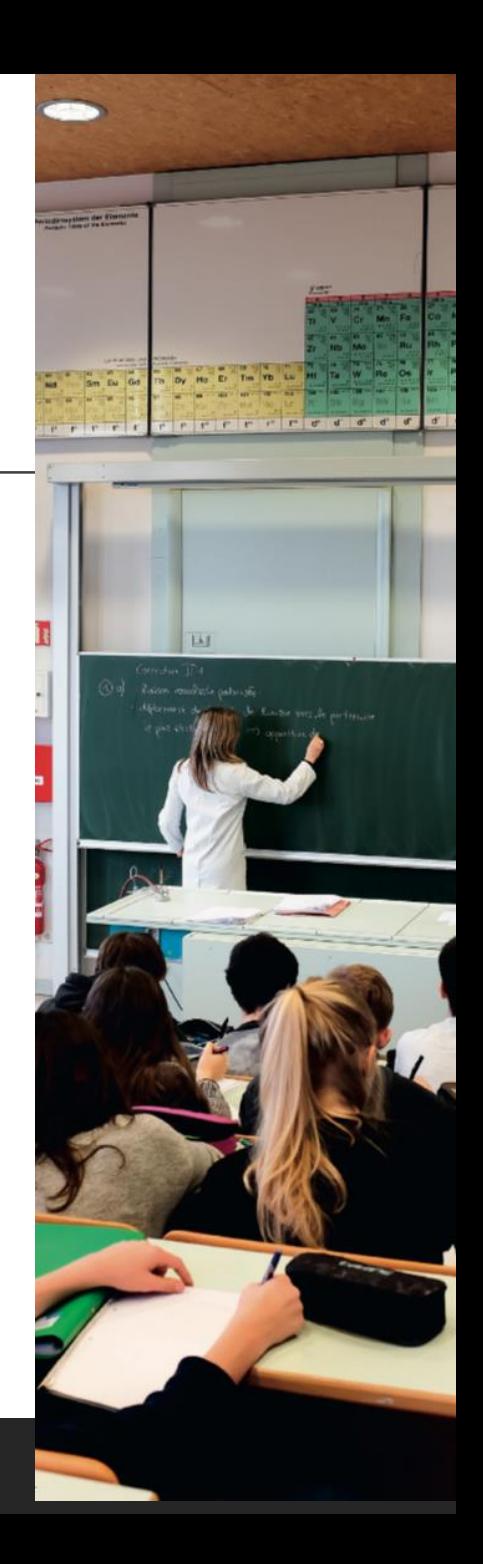

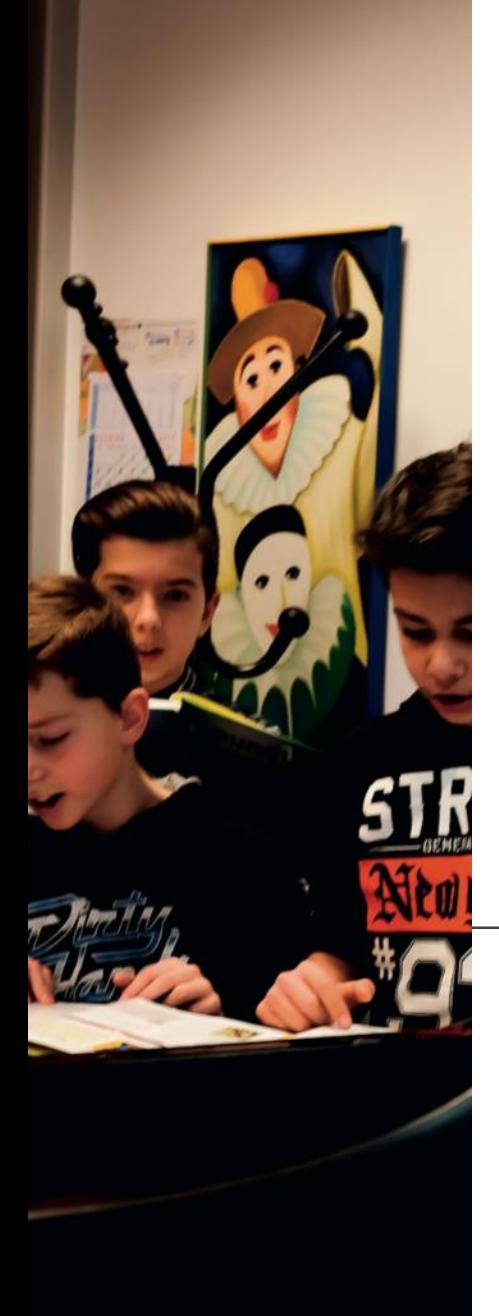

# Activités parascolaires

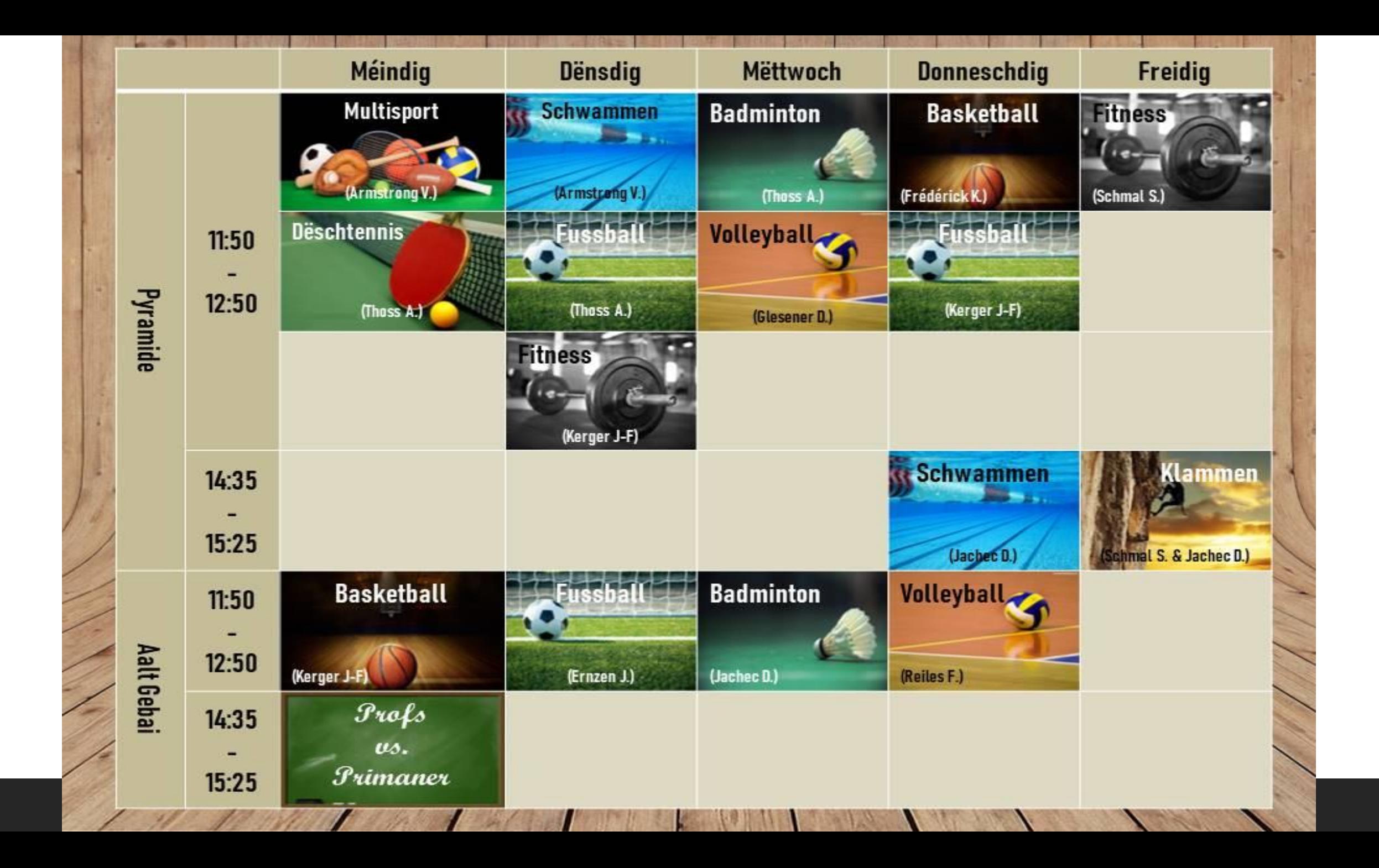

**i-COMBO: Musek mam i-PAD** Mëttwochs 14:40-15:35 **Museksall NB** 1. RDV 20.9.23 paul.kayser@education.lu

**LCD-CHORALE Donneschdes 14:40-15:35 Festsall AB** 1. Prouf 21.9.23 christophe.nanquette@education.lu

**LCD-ORCHESTER** Freides 14:40-15:35 **Festsall AB** 1. Prouf 22.9.23 isabelle.herold@education.lu

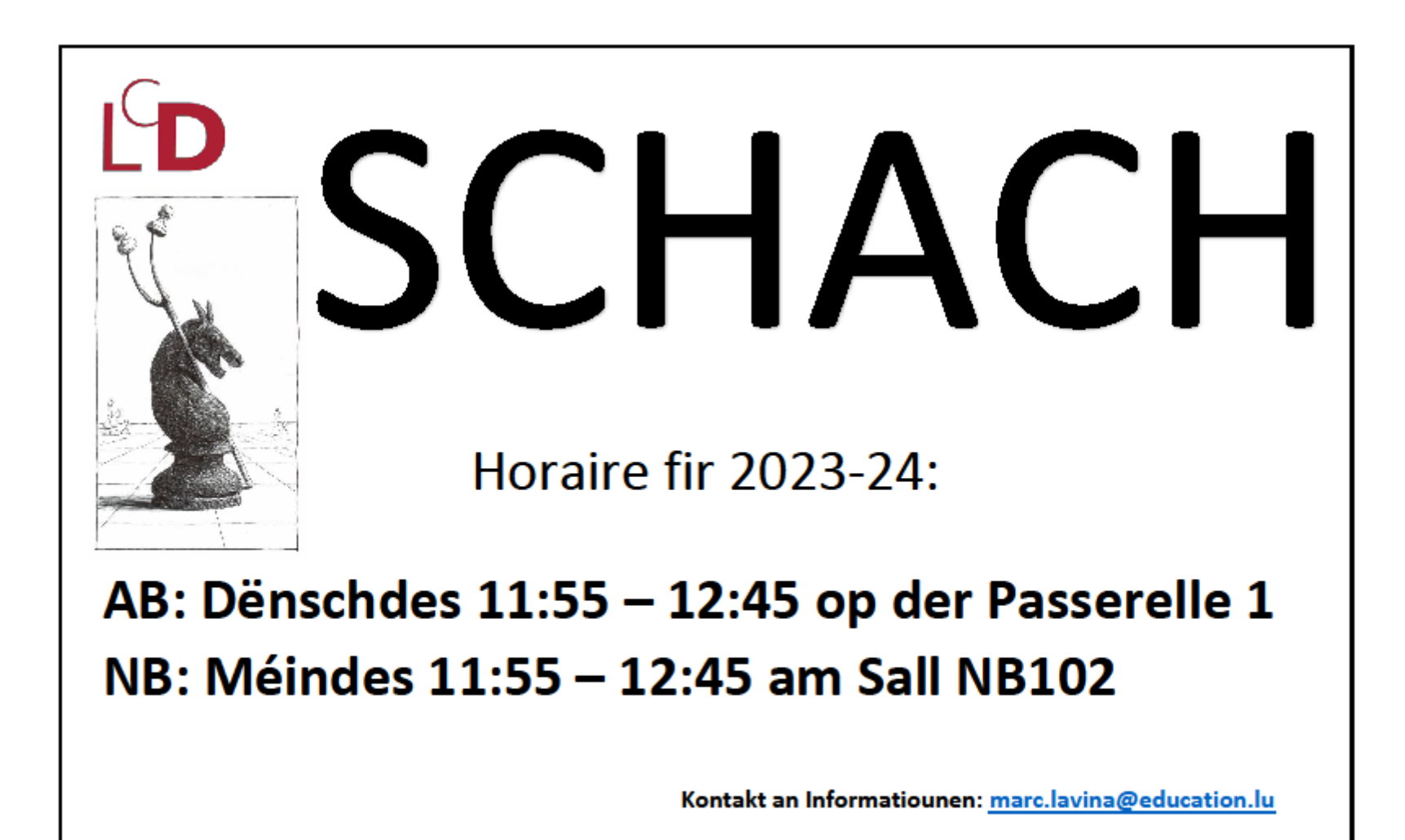

- Théâtre allemand, français et luxembourgeois
	- Projet théâtral avec *l'Athénée Royal Simone Veil de Beaumont*
	- Pour les classes de 7<sup>e</sup>: à partir de janvier
	- Personnes de contact Florence Marxen, Martine Schroeder, Françoise Flesch et Hanna Durczewska

- Cours de chinois
	- mercredis, 14h45-16h15 à l'Ancien Bâtiment
	- jeudis, 14h45-16h15 au Nouveau Bâtiment

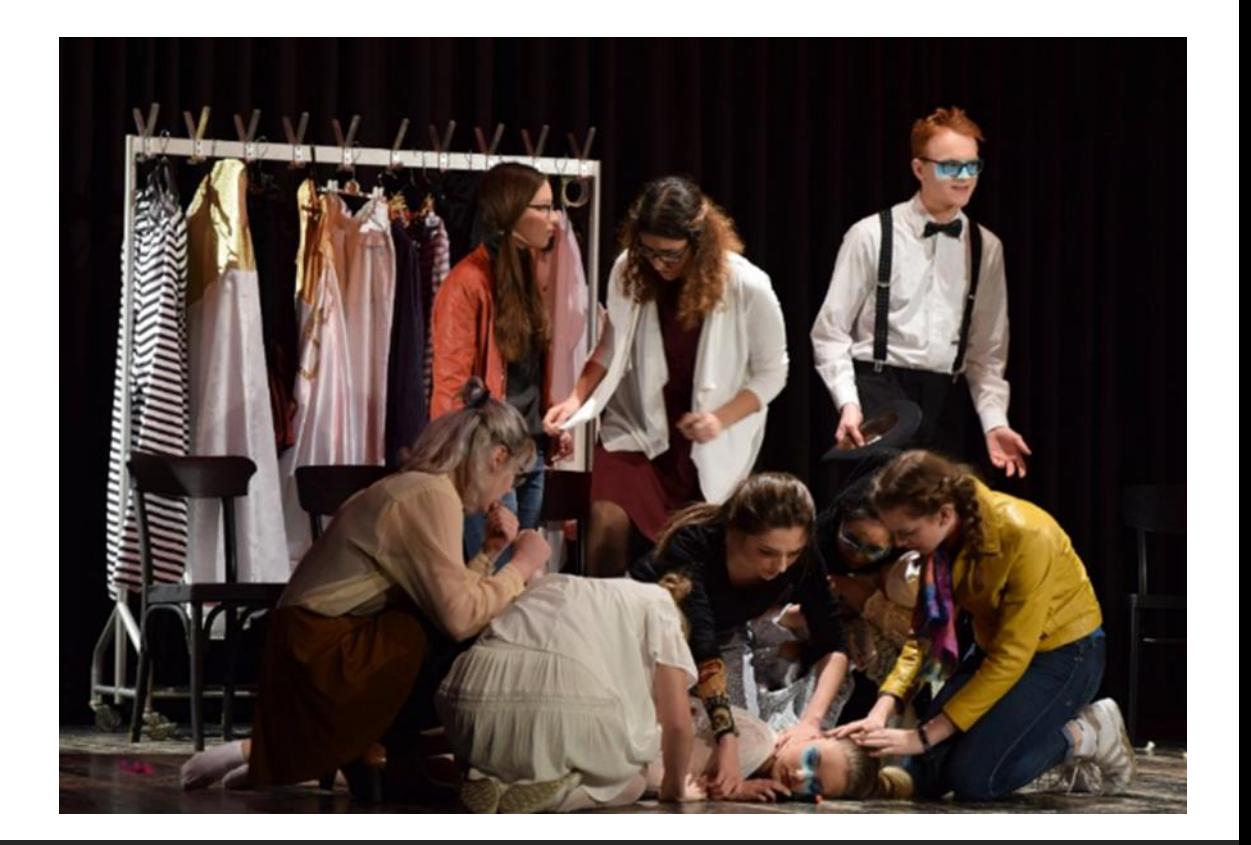

#### Projets dans le cadre de l'atelier MakerSpace

**Imprimante 3D** 

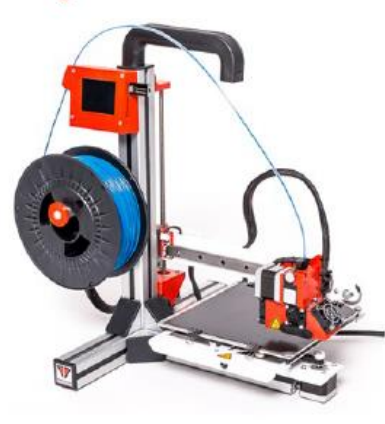

Physique

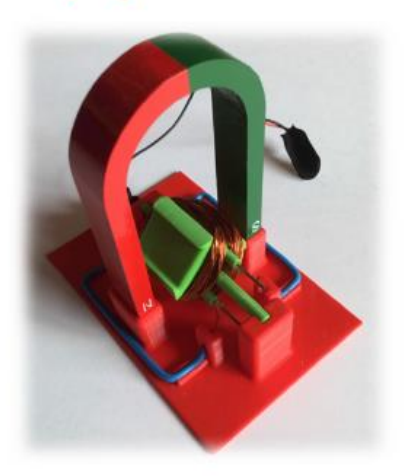

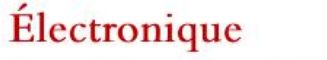

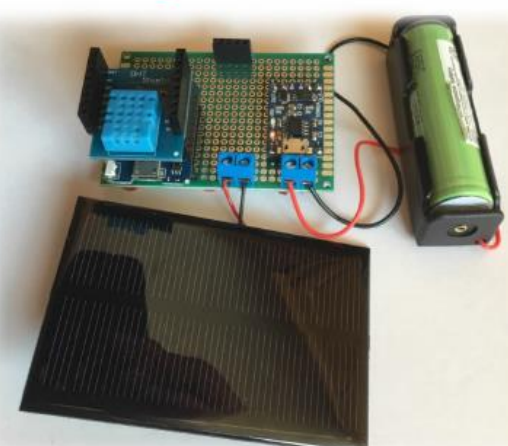

Programmation

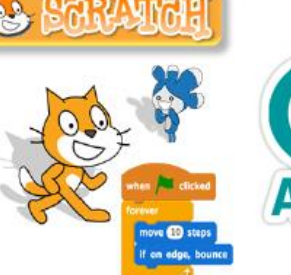

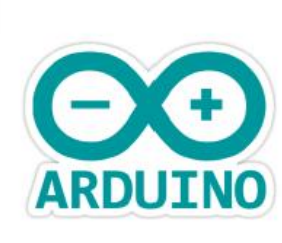

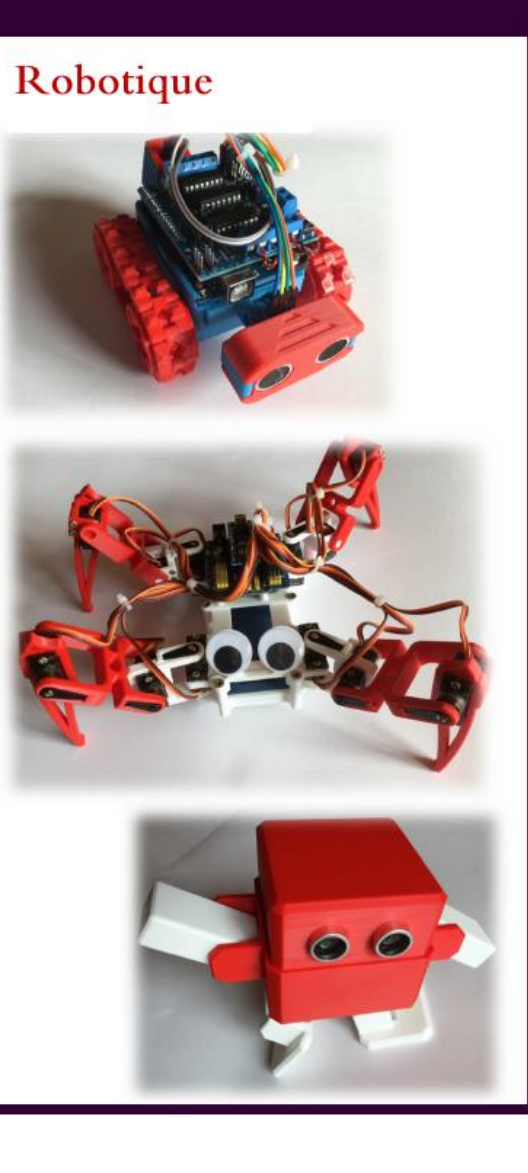

**Mercredi : 14h40 - 16h25**

**Jeudi : 14h40 - 16h25**

Lycée classique de Diekirch

#### Initiative bee creative :

→ permettre aux jeunes de savoir créer à l'aide des outils techniques et des nouveaux médias

→ promouvoir auprès des jeunes la créativité et les talents dans le contexte des nouvelles technologies de l'information et de la communication

#### Atelier MakerSpace dans le cadre de l'initiative bee creative :

- $\rightarrow$  espace destiné aux élèves
- $\rightarrow$  créativité sans limite
- $\rightarrow$  travail autonome
- $\rightarrow$  projets à réaliser seul ou en groupe
- $\rightarrow$  activité périscolaire

#### Enseignants

Thomas SCHEER Marco GOFFINET **Joël FRANÇOIS** 

Plages horaires Mercredi: 14h40 - 16h25 Jeudi: 14h40 - 16h25

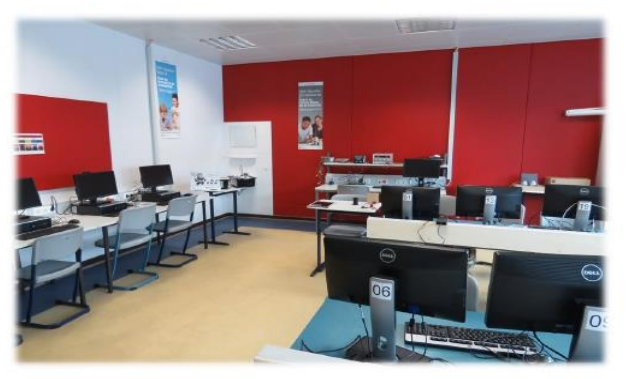

Salle NB204

#### LYCÉE CLASSIQUE DE **DIEKIRCH**

Nouveau Bâtiment rue Joseph Merten L-9257 DIEKIRCH

Tél: 80 80 11 - 210 secretariat.nb@lcd.lu

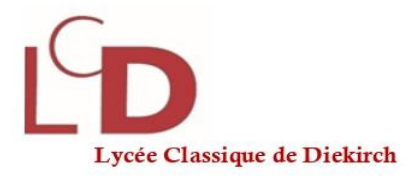

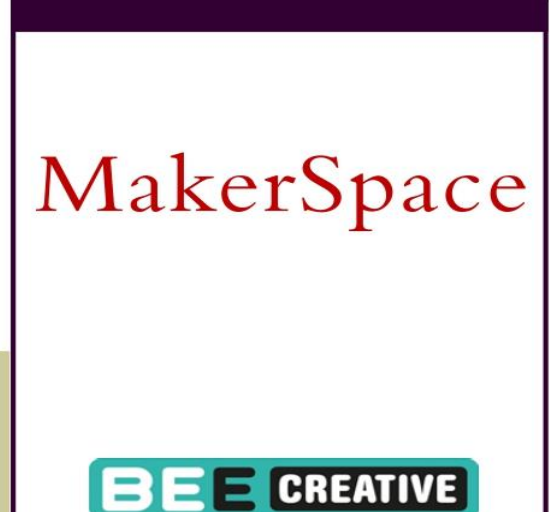

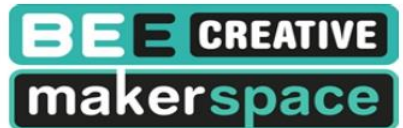

# Le livre de classe électronique

- outil pour les élèves, les parents et les enseignants!
- absences, devoirs à domicile, devoirs en classe, inscriptions
- élèves: peuvent se connecter avec leur IAM
- parents: accès séparé avec nom d'utilisateur et mot de passe, sera envoyé très prochainement Le saviez-vous?

À l'aide de leur accès iam, tous les élèves peuvent télécharger la version complète du logiciel Office365!

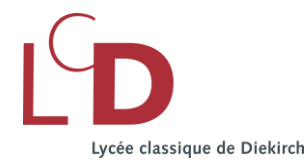

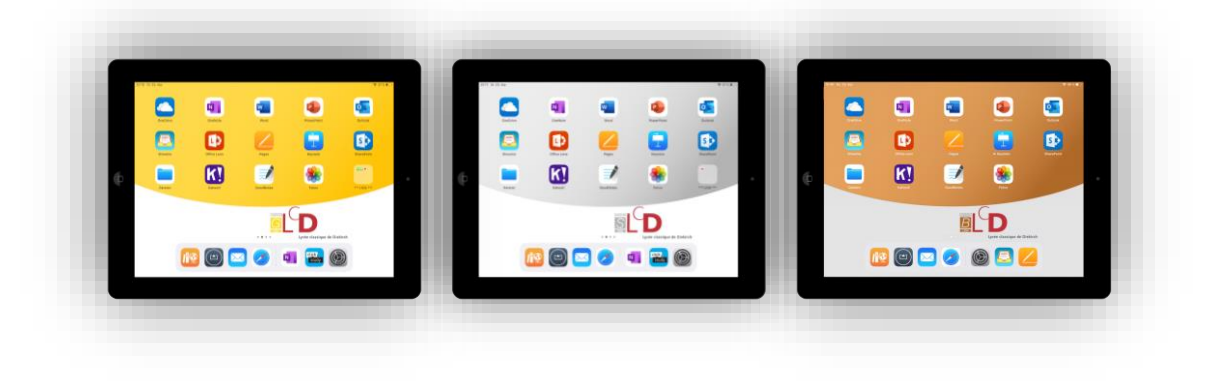

# **Les classes iPad au LCD**

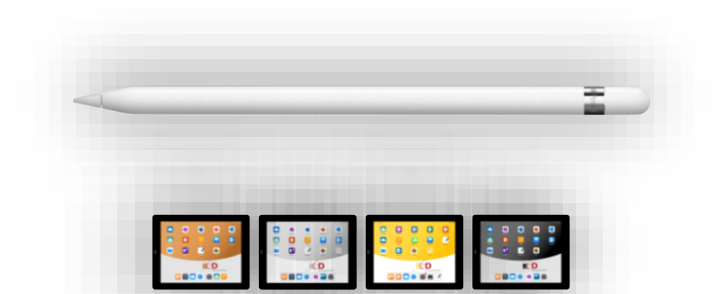

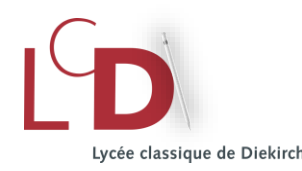

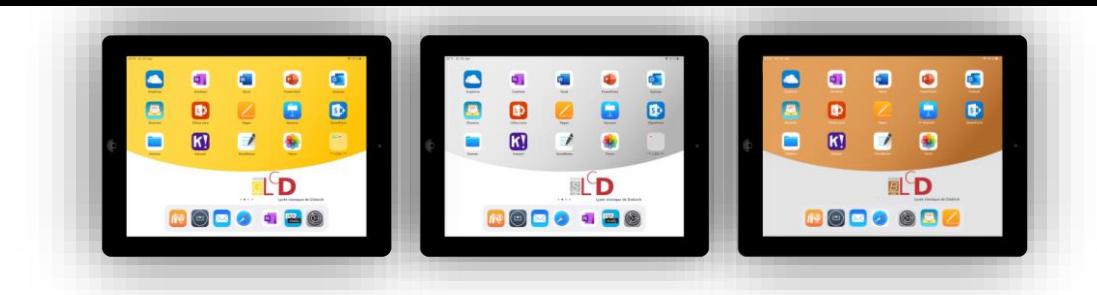

# *Petit historique:*

- depuis 2014/2015: classes iPad au LCD
- 2023/2024:
	- toutes les classes de 7C, 7G, 6C, 6G, 5C, 5G, 4C
	- 3CEF, 3CP, 2CE, 1CEF

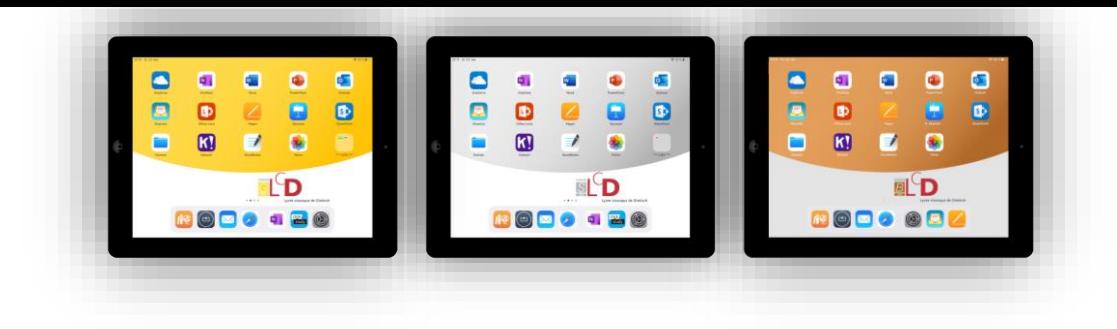

# **Les iPad one2one des élèves**

#### *Matériel loué par les parents:*

### Contrat de location

### $50 \text{ } \in$  / année

iPad

WIFI, 64 GB

Housse - clavier

**Apple Pen** 

### *Conseils donnés aux parents:*

- assurance privée
- iPad doit être chargé tous les matins (90%)
- prendre soin du matériel: le remplacement et/ou la réparation est aux frais des parents si le matériel est abîmé.
- le rachat du matériel est possible après 5 ans

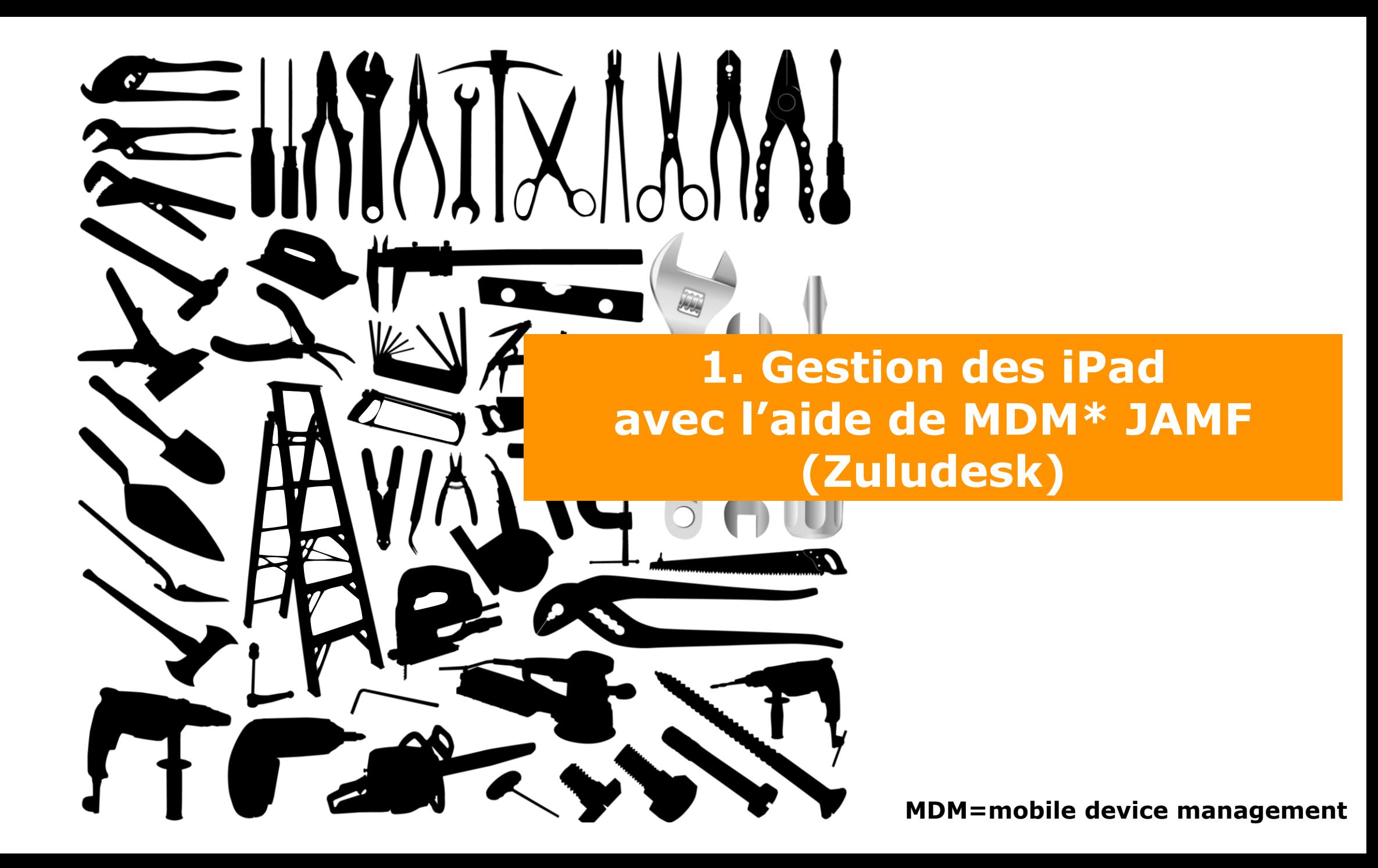

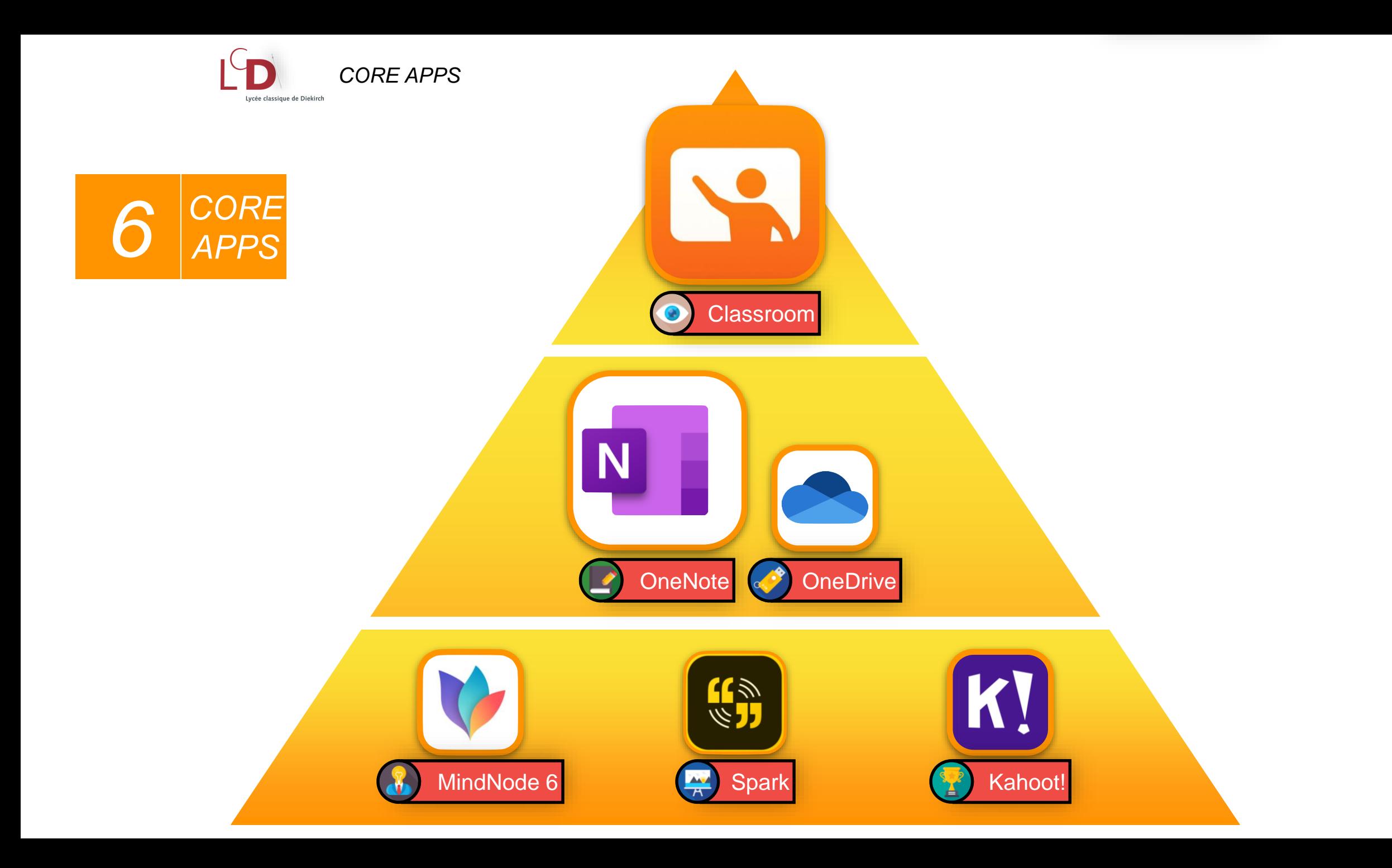

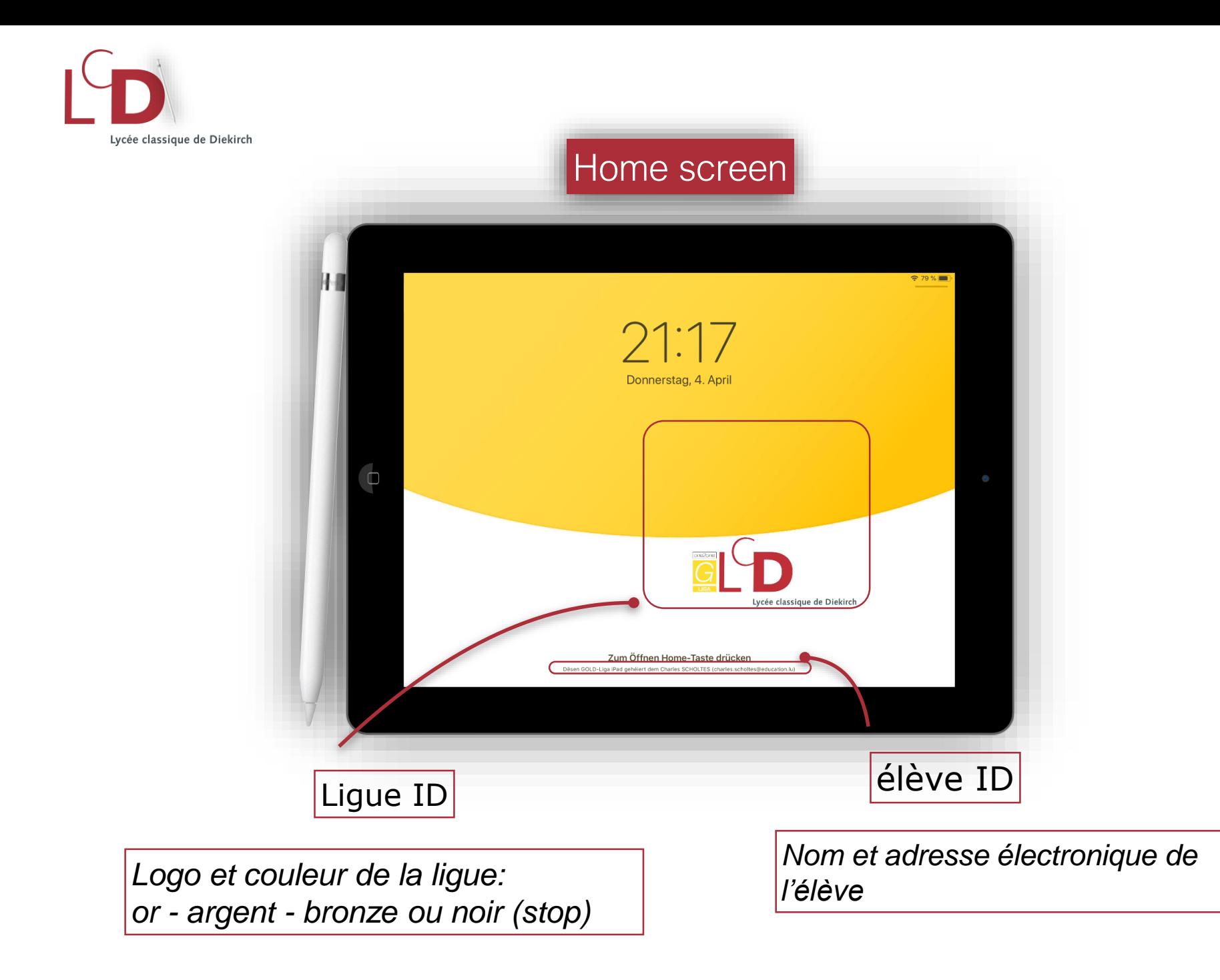

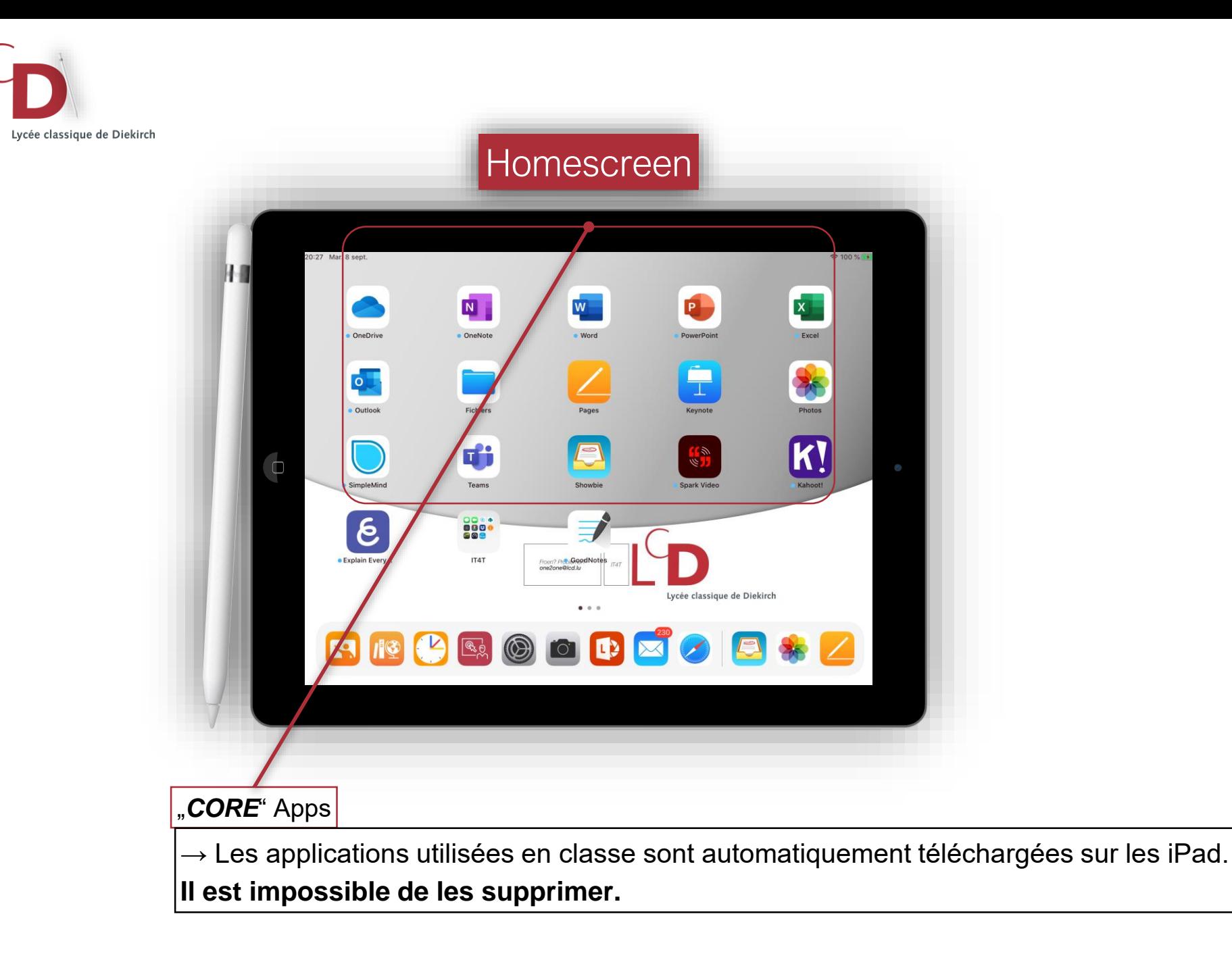

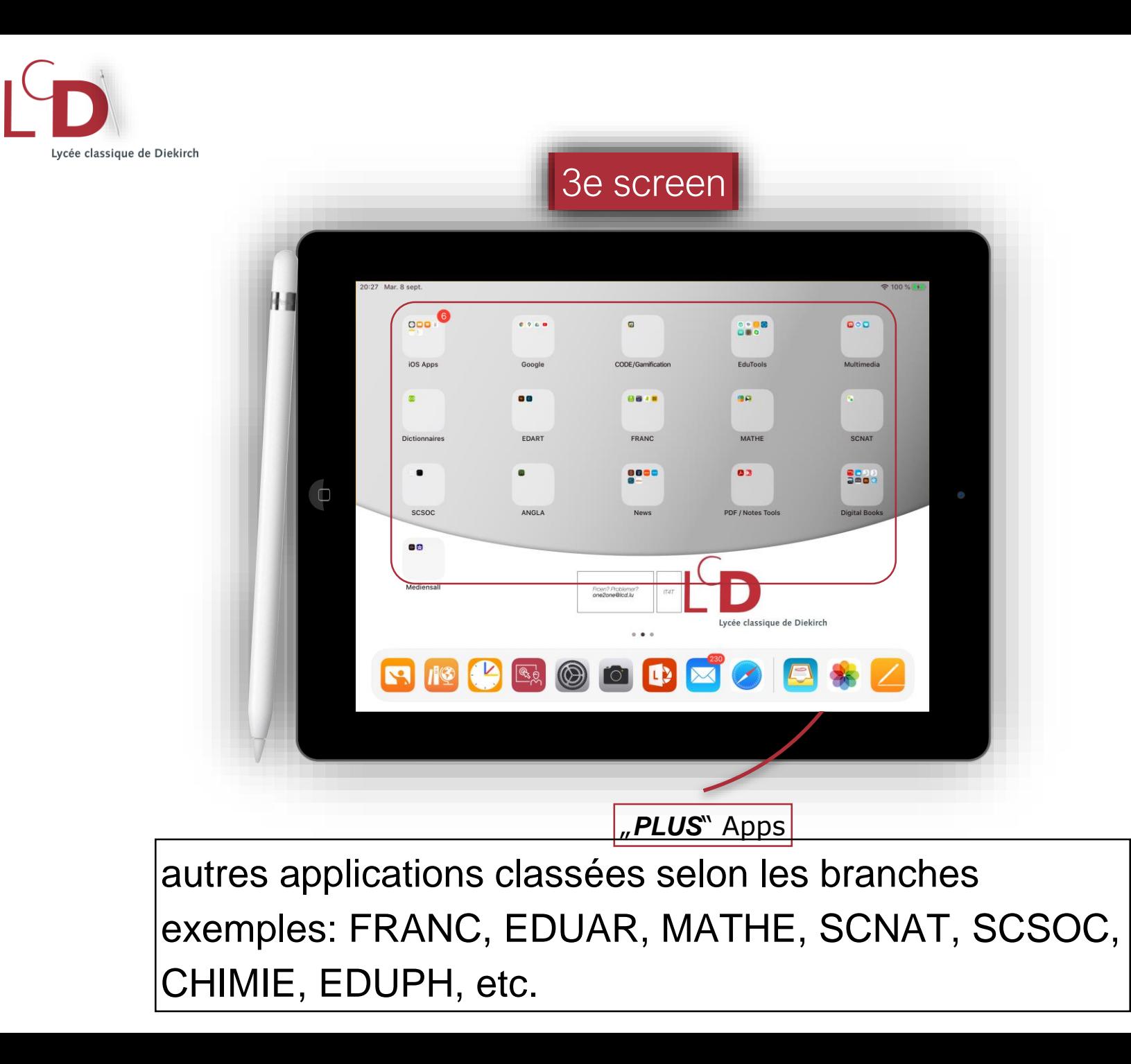

# **JAMF Parent**

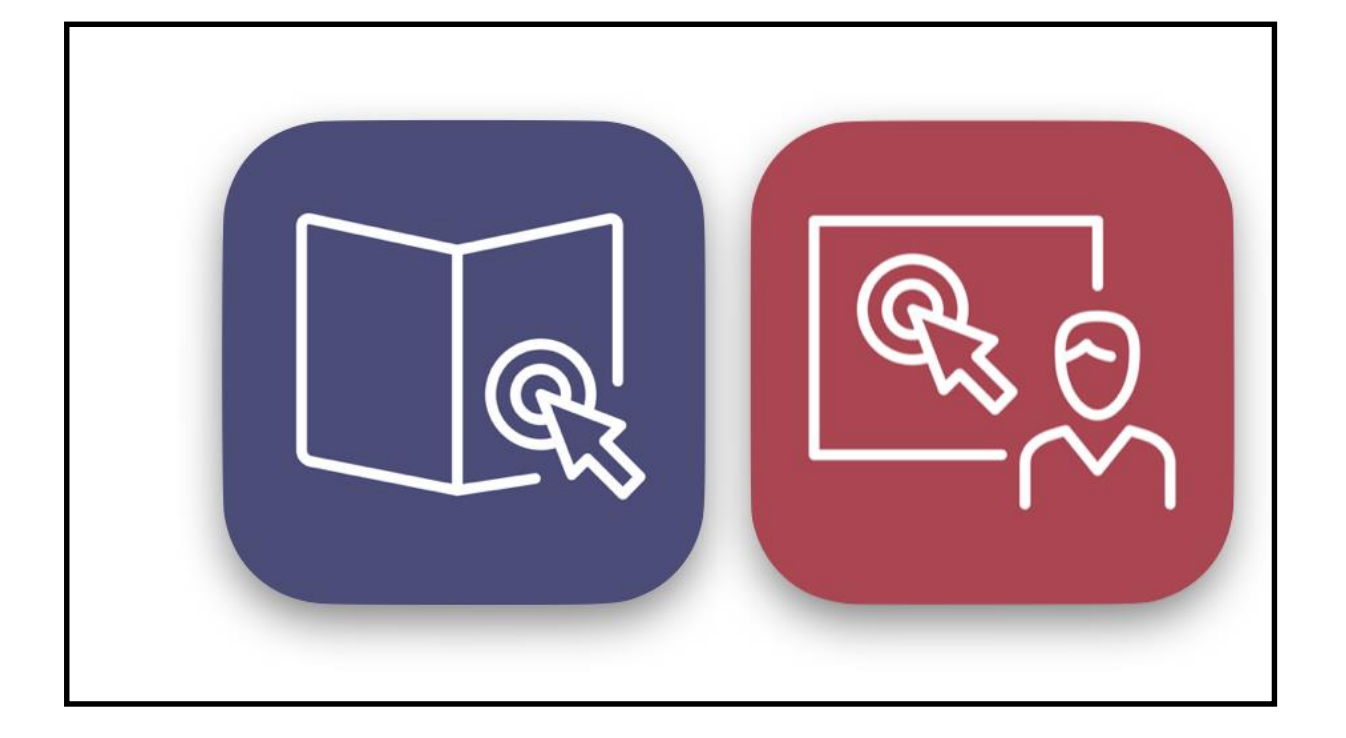

*Possibilité de contrôler l'iPad en dehors des heures de cours*

> *> Explications sur le fonctionnement de JAMF Parent transmises par courriel*

# Help @ LCD

### *En cas de problème avec …*

- le téléchargement d'une application
- le fonctionnement de l'iPad ou d'un accessoire

> L'élève est redirigé vers le CGIE pour faire une demande de support

# one2one@lcd.lu

via mail ou pendant les permanences au Nouveau Bâtiment

# Remise des iPad

➢ après la signature de tous les contrats

- iPad remis aux élèves en classe
- configuration des iPad ensemble avec les élèves

**Attention:** 

• **les élèves doivent connaître leur IAM (+ mot de passe) le jour de la remise!!!**

# Outil de communication SchoolFox

- outil de communication entre l'école et les parents:
	- informations sur les absences des enseignants
	- informations / autorisations lors de sorties éducatives...
- application à installer par les parents
- guide d'installation et code d'accès distribué par le/la régent(e) au cours de cette soirée
- guide d'utilisateur disponible sur notre site [www.lcd.lu](http://www.lcd.lu/) et via le lien fourni avec le code d'accès

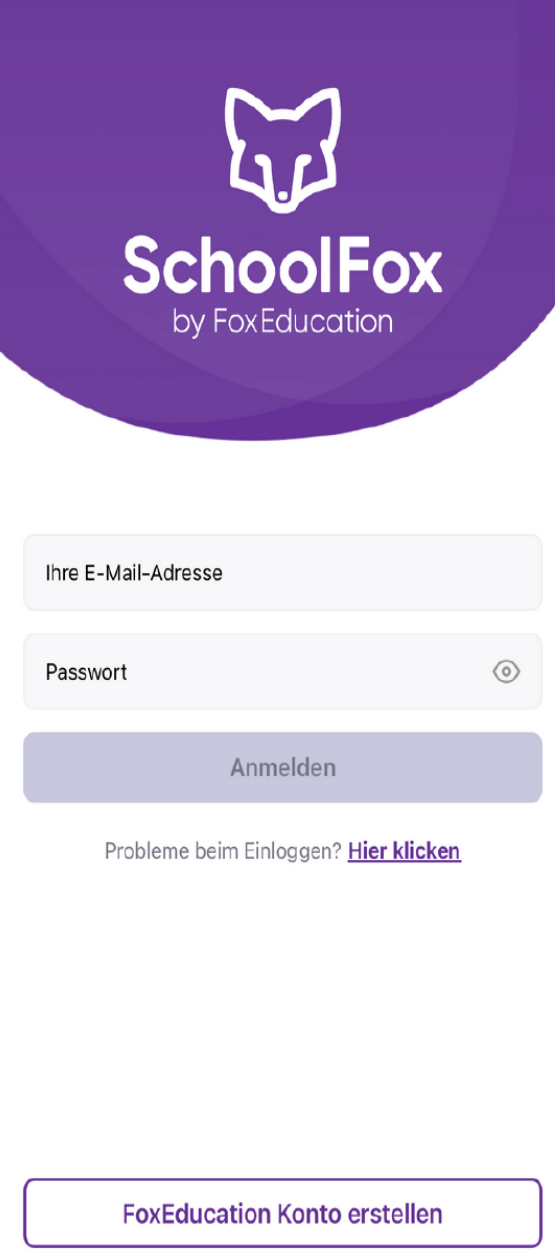

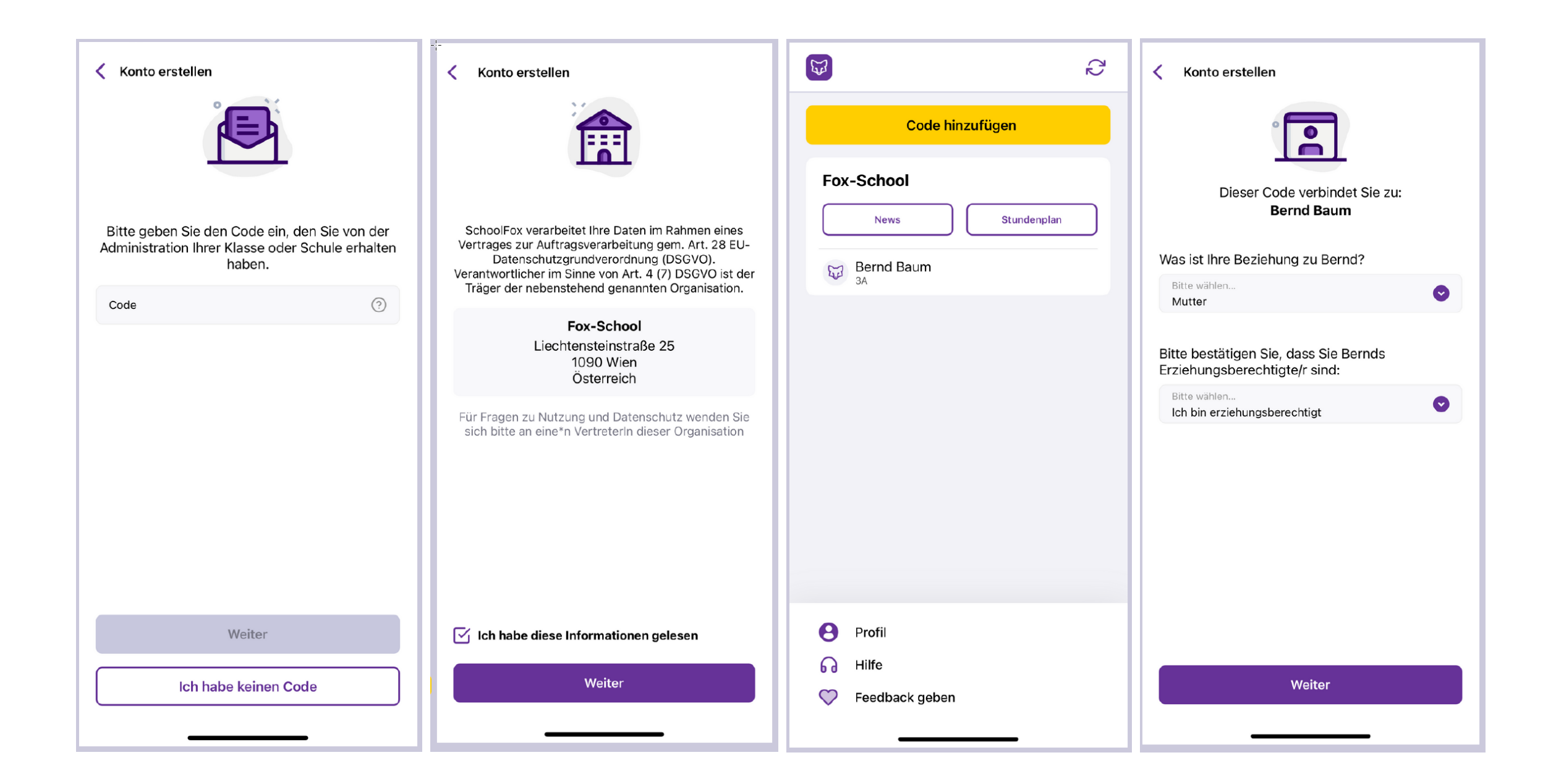

**Lors de l'installation de l'application vous pouvez choisir vous-même la langue de communication!**

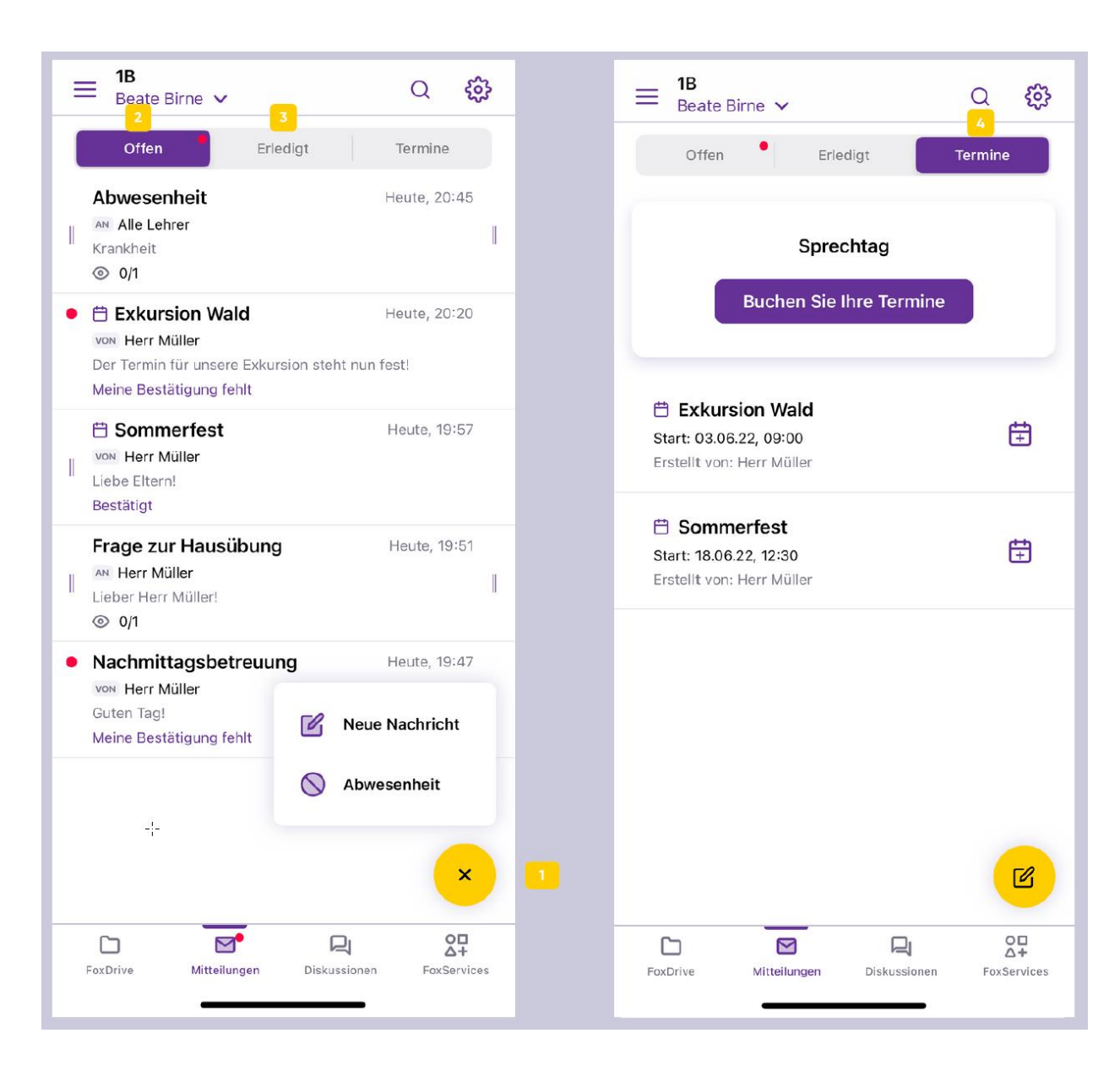